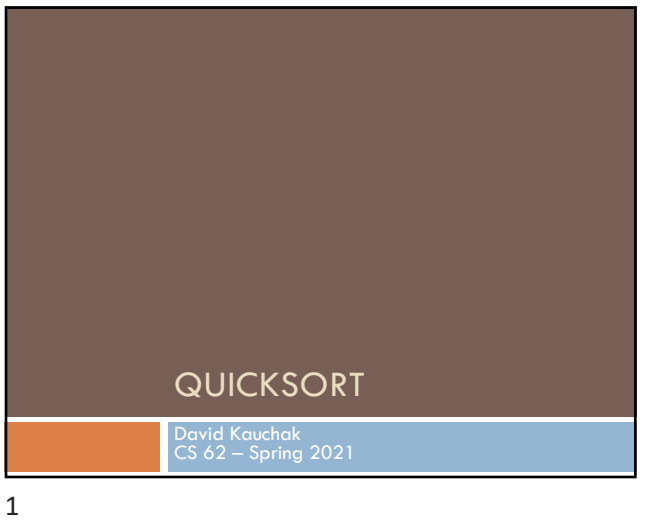

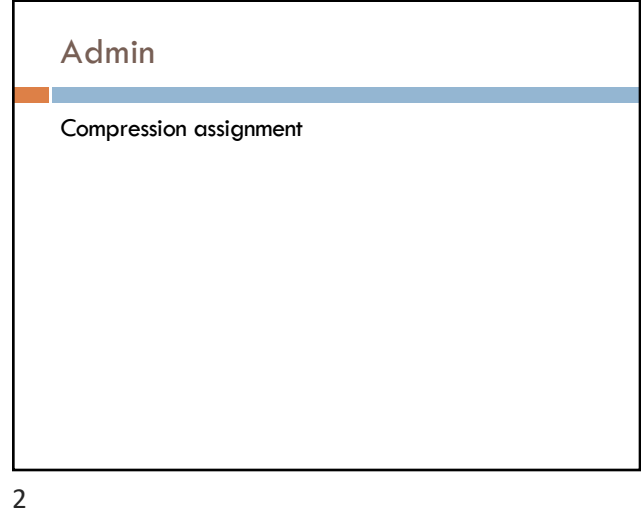

# **MergeSort**

Divide the data in half

Call MergeSort on each half (resulting in two sorted halves)

Merge the two halves

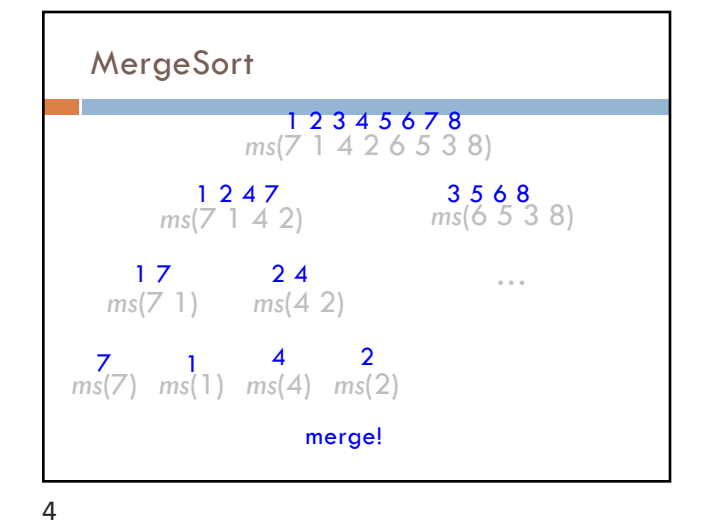

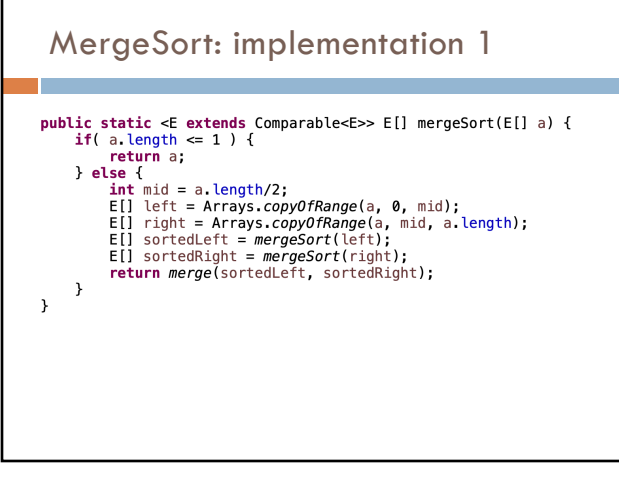

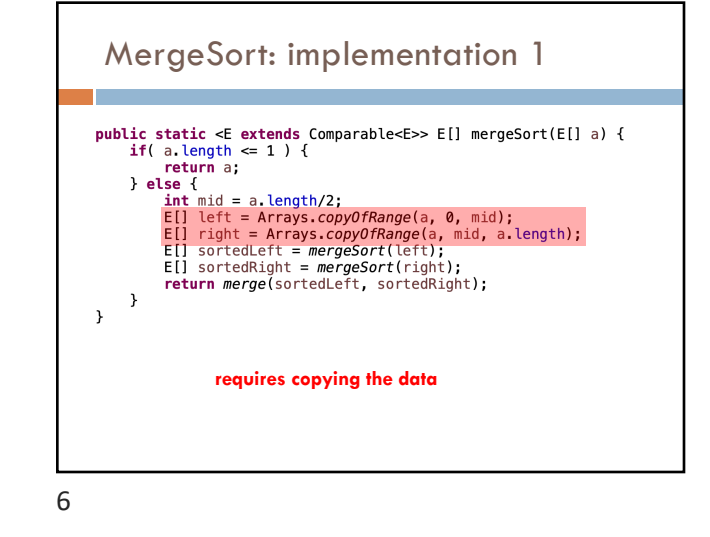

### MergeSort: implementation 2

mergeSortHelper(data, low, high) if high-low  $> 1$ midPoint = low + (high-low)/2

> mergeSortHelper(data, low, mid) mergeSortHelper(data, mid, high)

merge(data, low, mid, high)

How is this different?

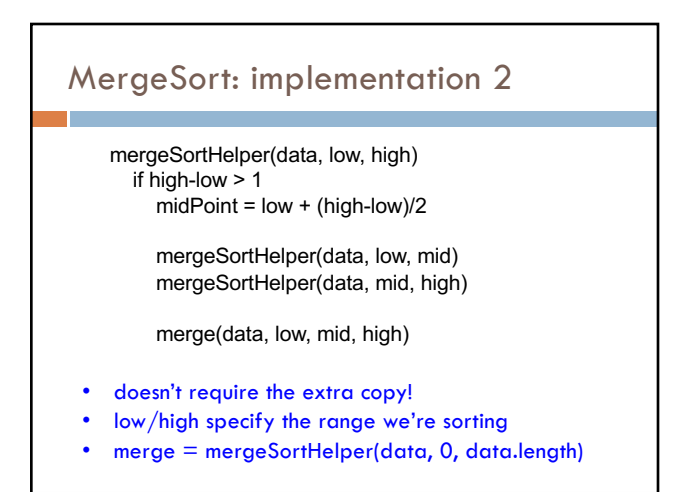

8

### Merge:

merge(data, low, mid, high)

#### Assume:

- data starting at low up to, but not including, mid is sorted
- data starting at mid up to, but not including, high is sorted

### Goal:

- data from low up to, but not including, high is sorted

Note: merge still requires an extra helper array!

9

### MergeSort runtime

### Divide the data in half

Call MergeSort on each half (resulting in two sorted halves)

Merge the two halves

What is the runtime of mergesort??

10

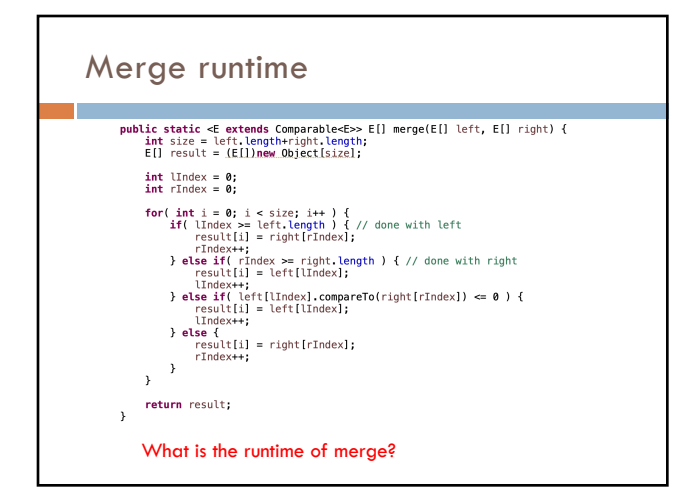

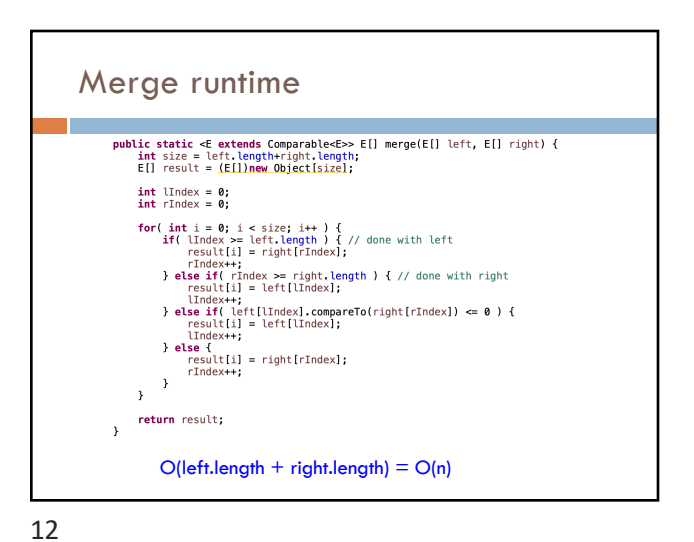

# MergeSort runtime

Divide the data in half

Call MergeSort on each half (resulting in two sorted halves)

Merge the two halves

Ignoring the cost of the recursive call, how much work is done per call of MergeSort?

13

## MergeSort runtime

Divide the data in half

Call MergeSort on each half (resulting in two sorted halves)

Merge the two halves

Ignoring the cost of the recursive call, how ignoring the cost of the recursive call, now<br>much work is done per call of MergeSort?  $O(n)$ 

14

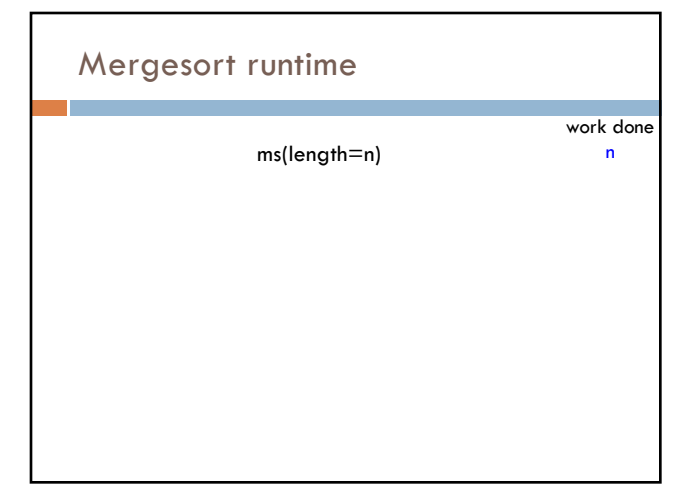

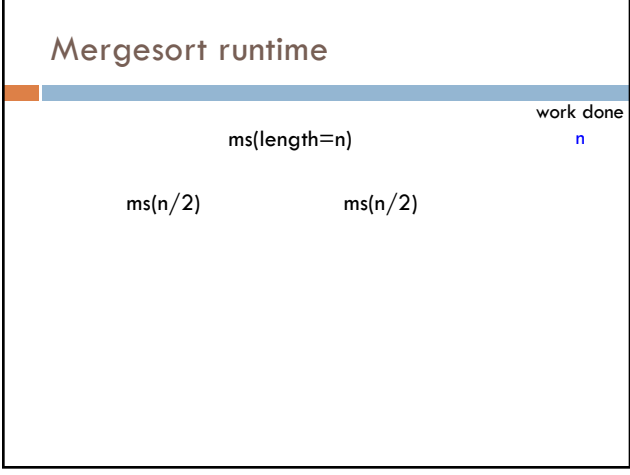

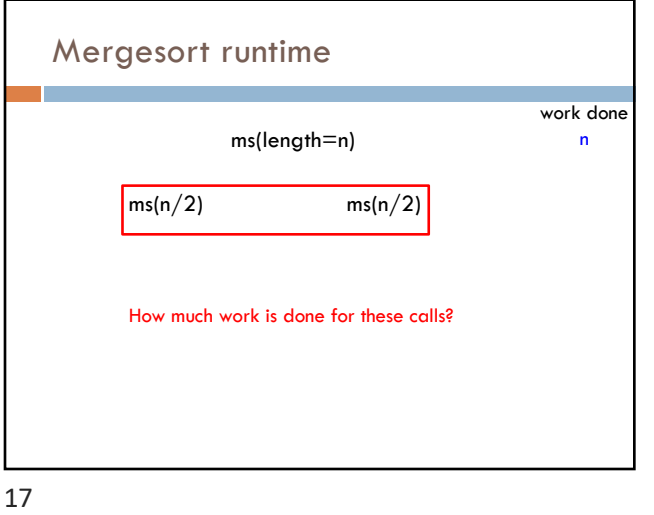

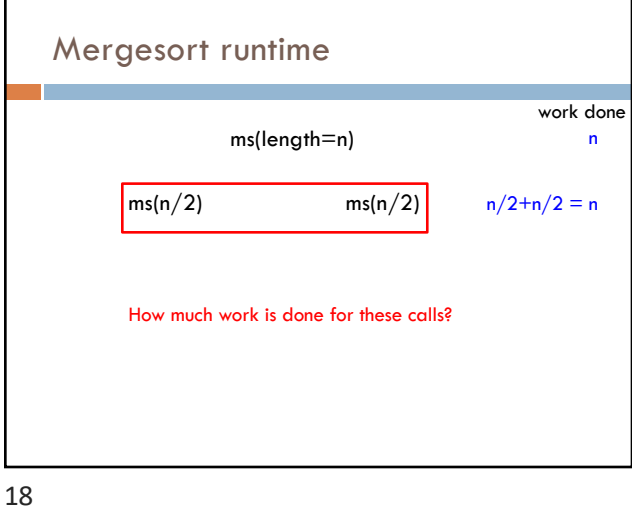

Mergesort runtime ms(length=n)  $ms(n/2)$  ms(n/2) n work done  $ms(n/4)$  ms(n/4) ms(n/4) ms(n/4) n

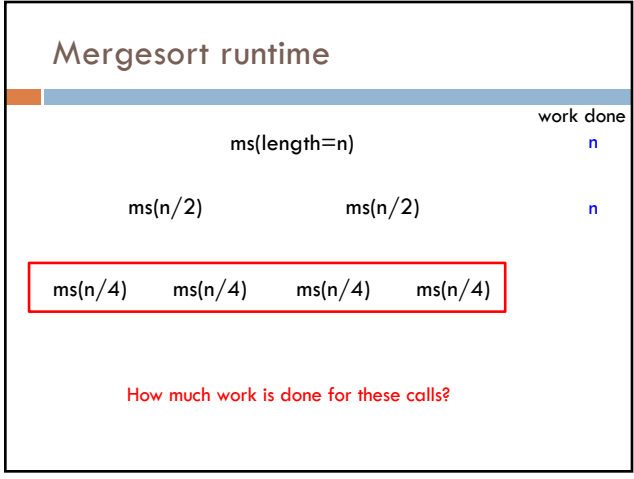

20

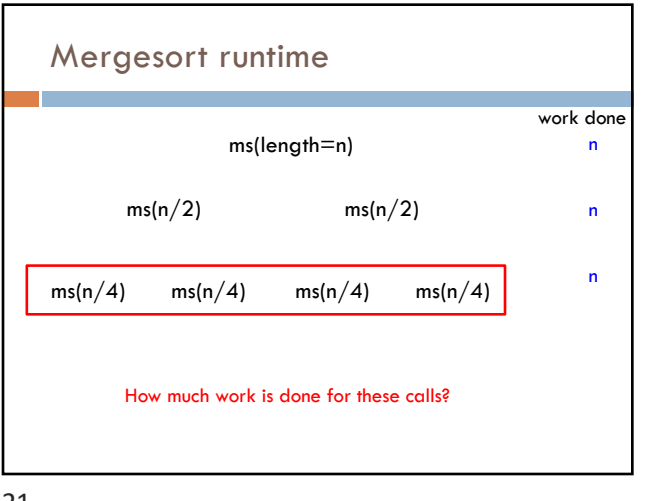

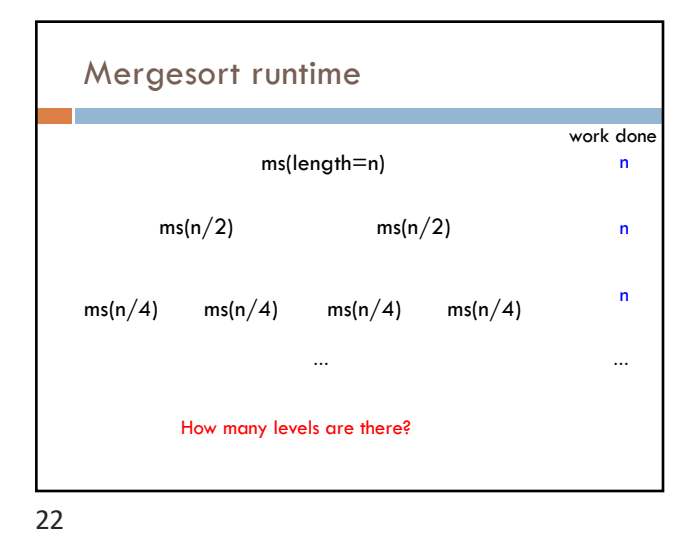

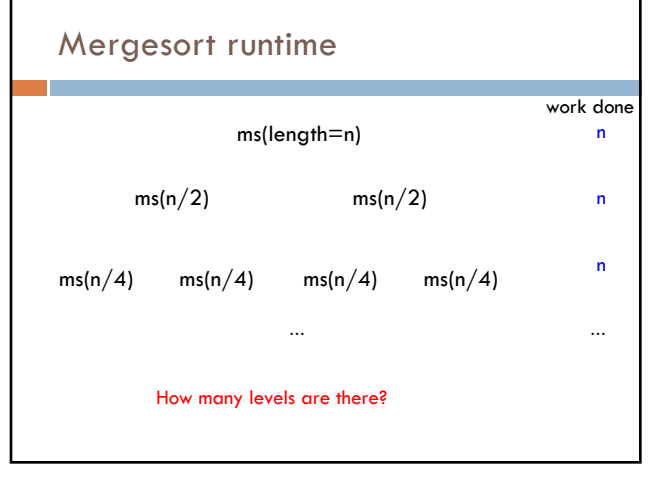

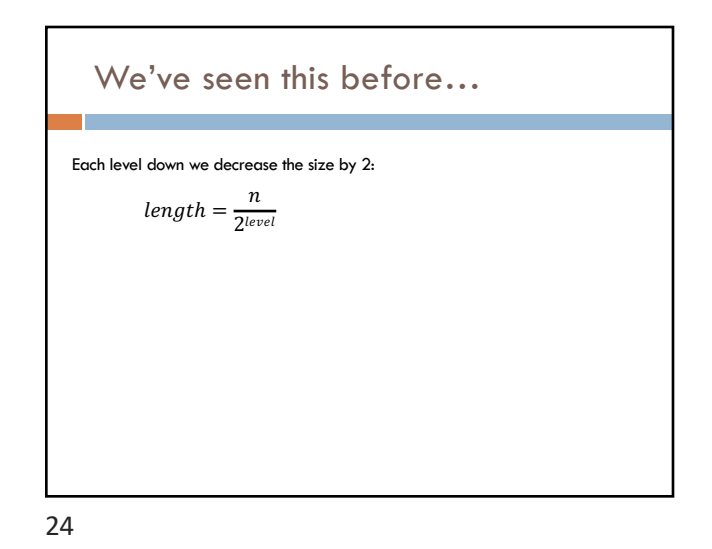

# We've seen this before…

Each level down we decrease the size by 2:

 $length = \frac{n}{2^{level}}$ We stop when the length is 1:

 $1 = \frac{n}{2^{level}}$ 

 $2^{level} = n$ 

 $level = log_2 n$ 

25

# MergeSort properties Stable? In-place?

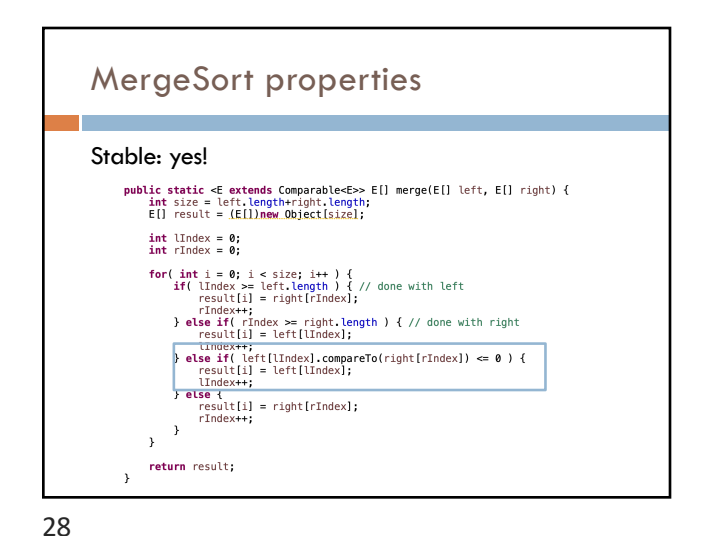

MergeSort running time

Overall runtime: O(n log n) (best, worst, average)

O(n) work at each level

log n levels

26

27

### MergeSort properties

### Stable: yes

In-place: sort of

- □ easy way to implement is not
- $\Box$  very hard to do (but possible)
- $\Box$  in practice, variants of merge sort that combine with insertion sort are in-place

29

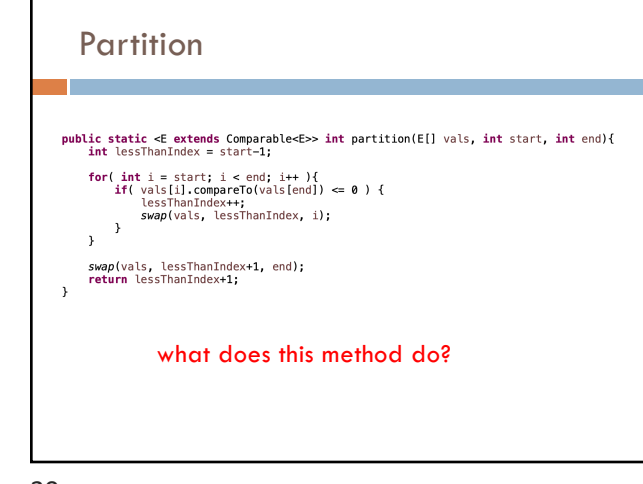

30

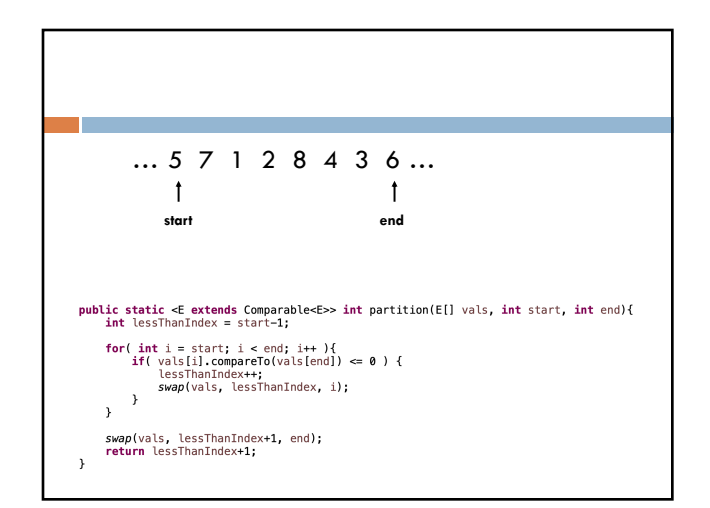

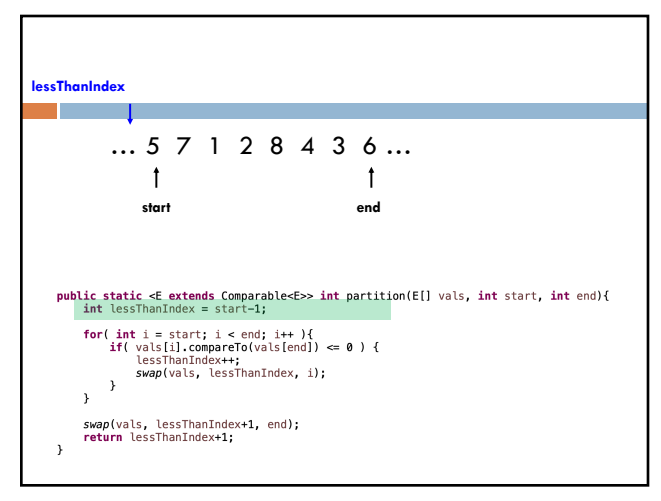

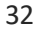

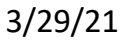

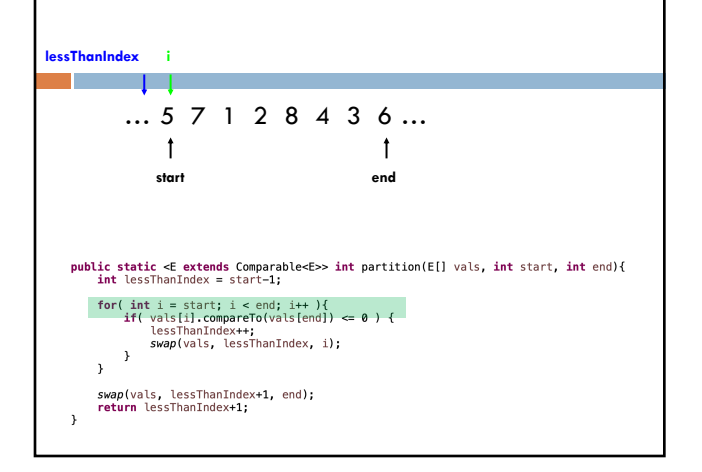

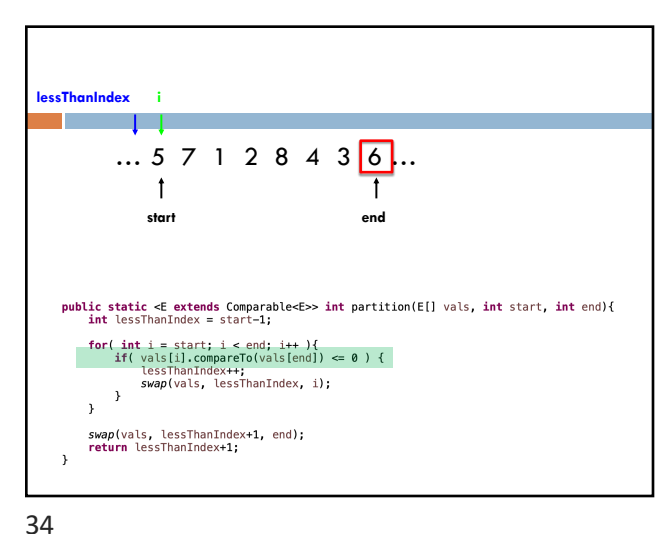

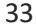

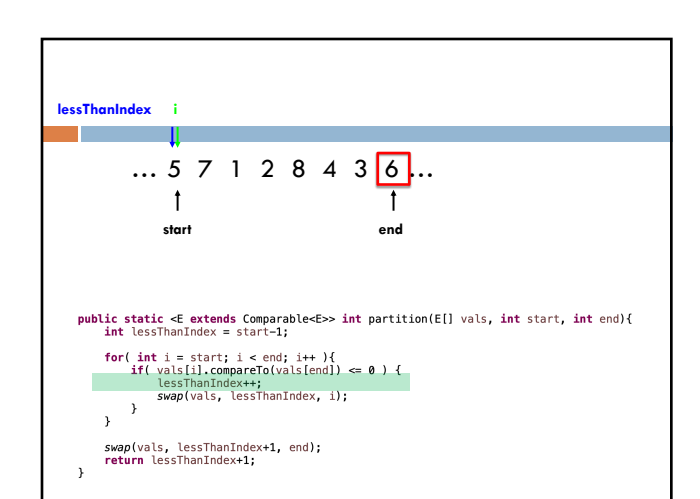

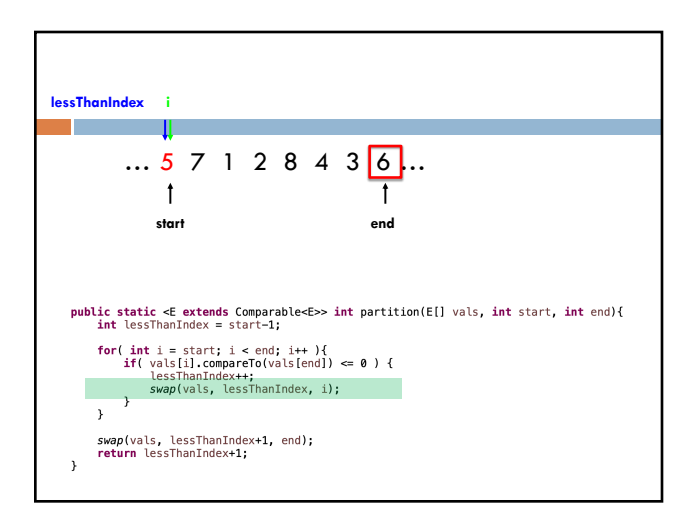

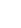

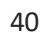

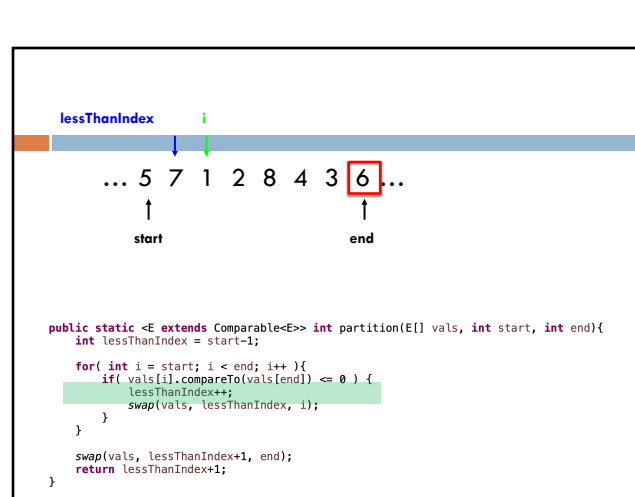

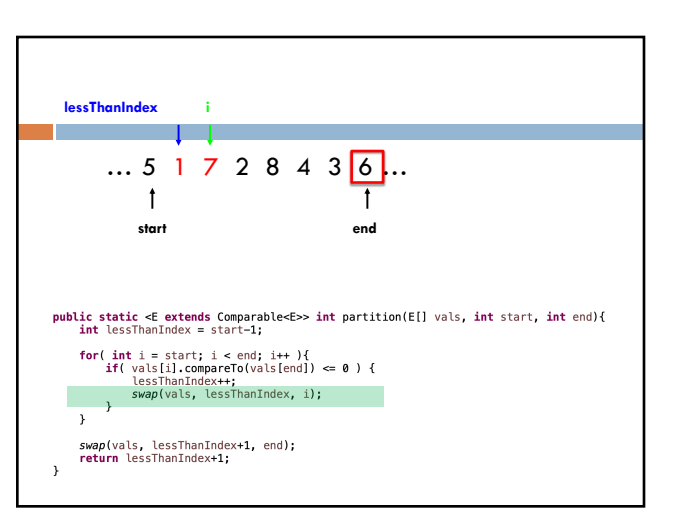

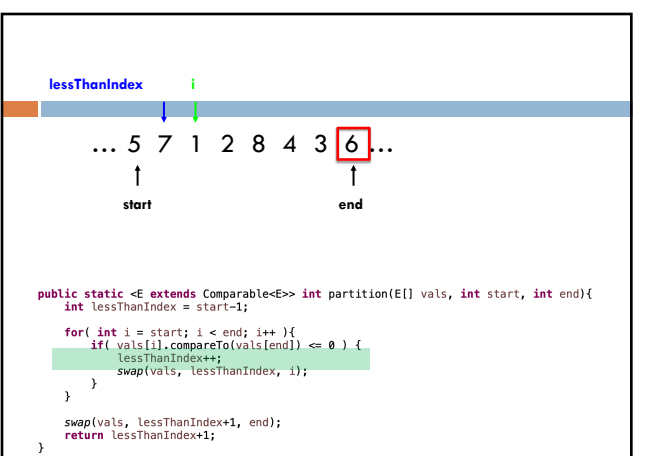

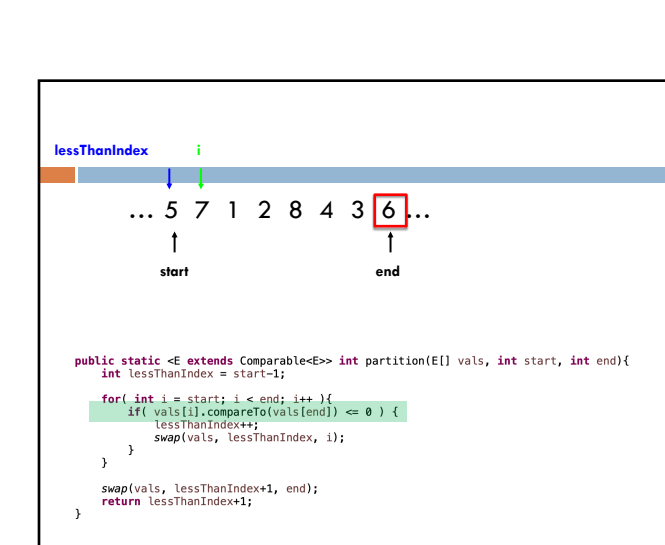

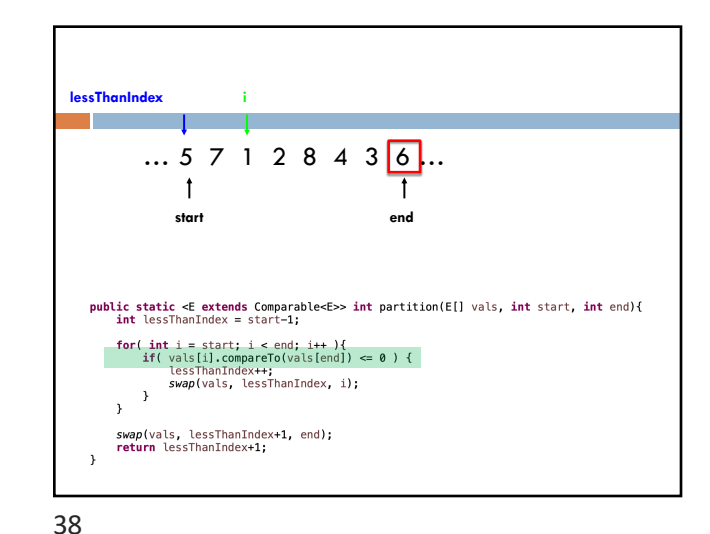

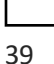

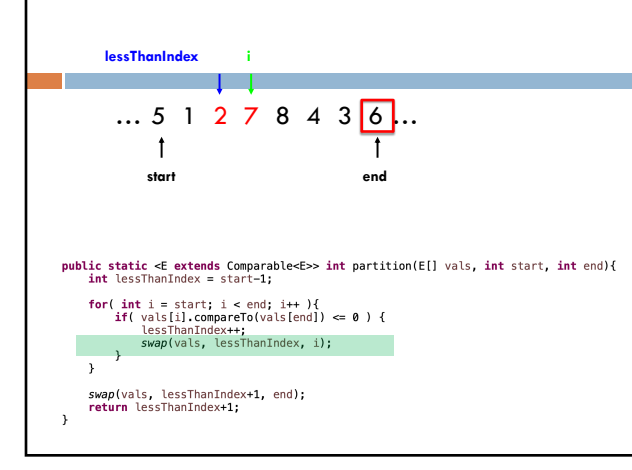

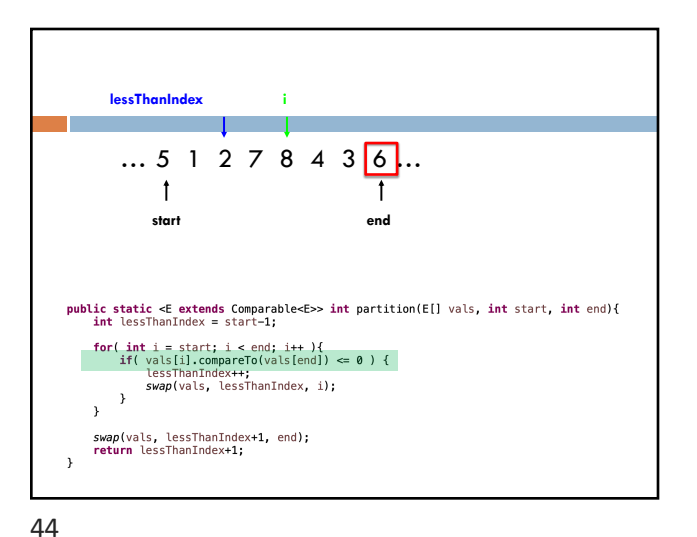

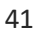

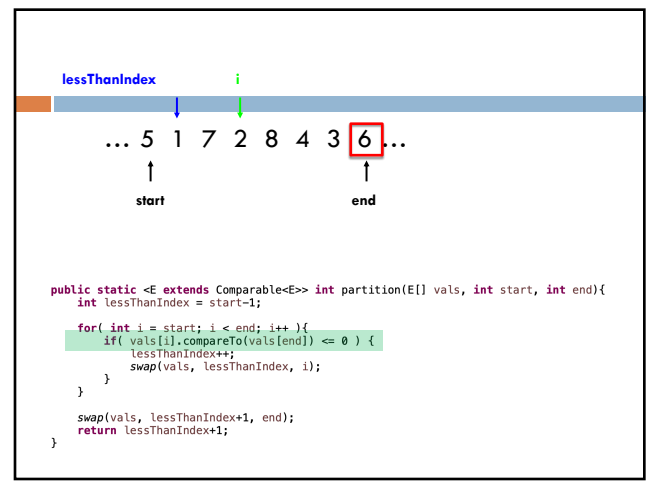

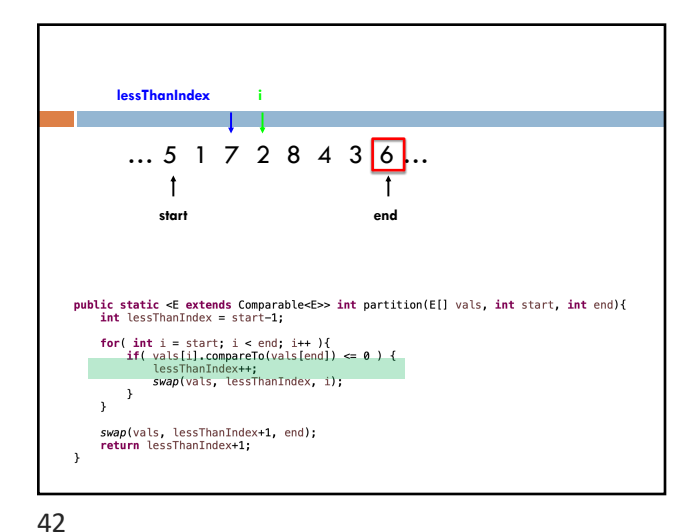

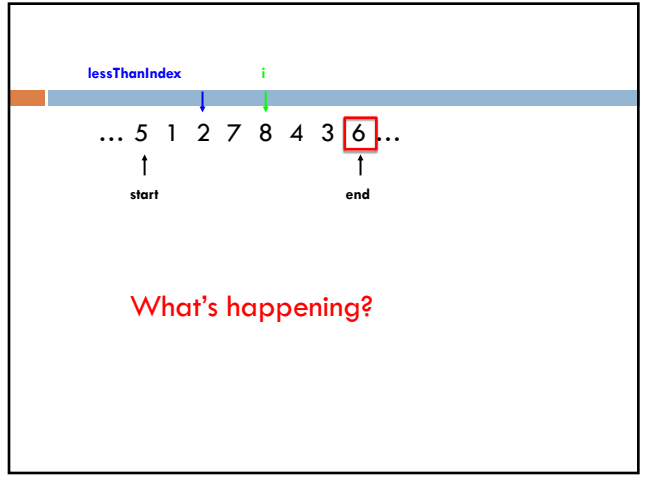

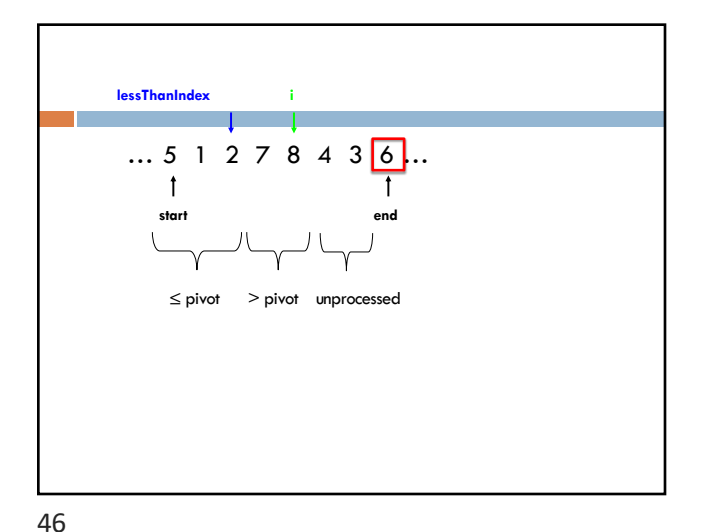

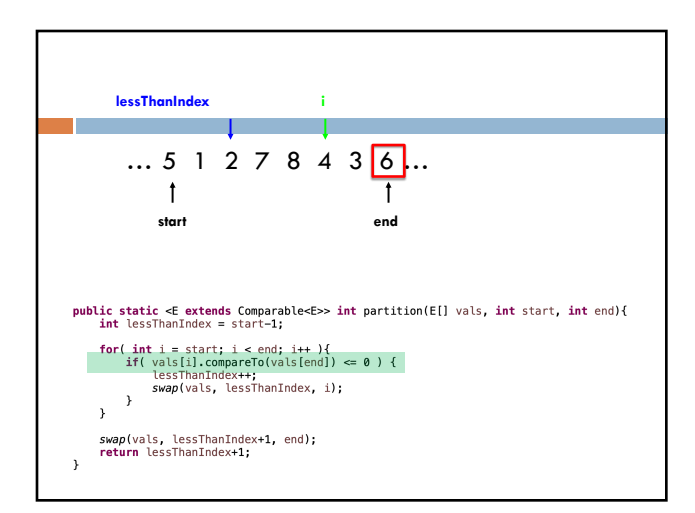

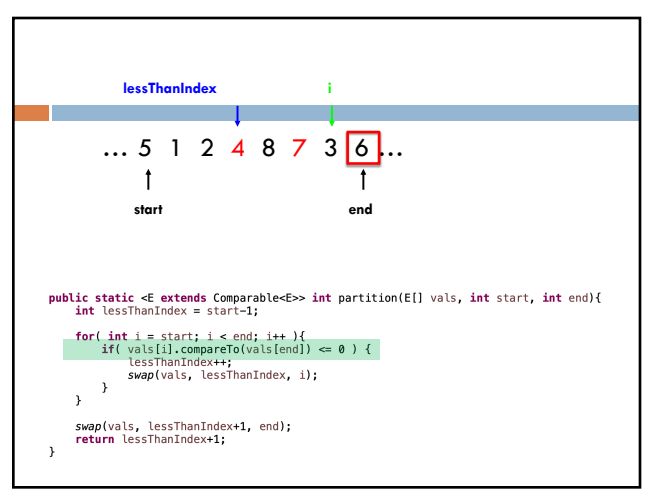

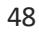

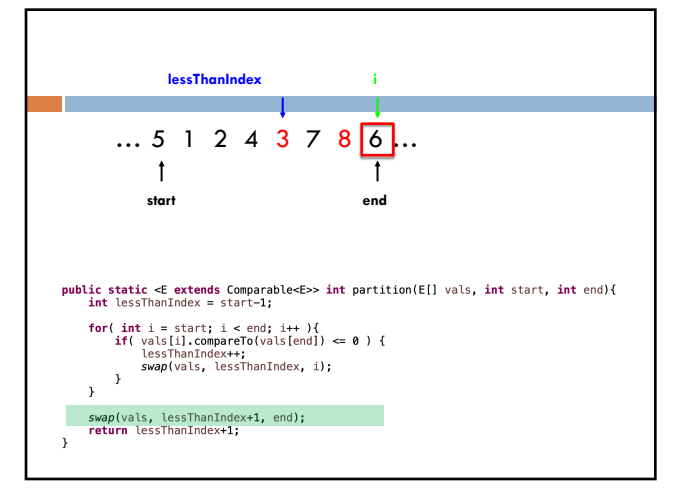

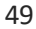

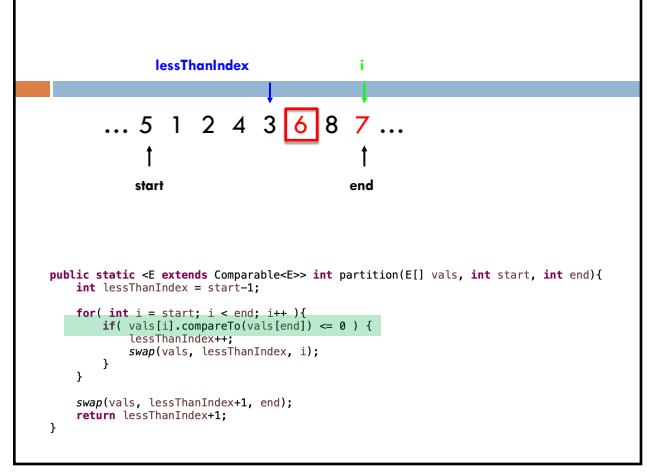

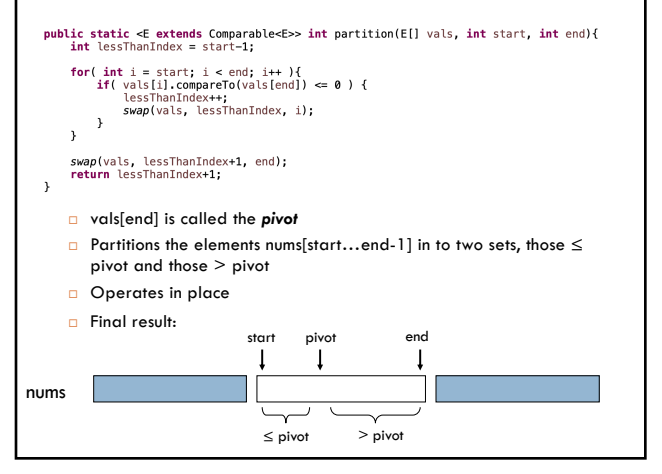

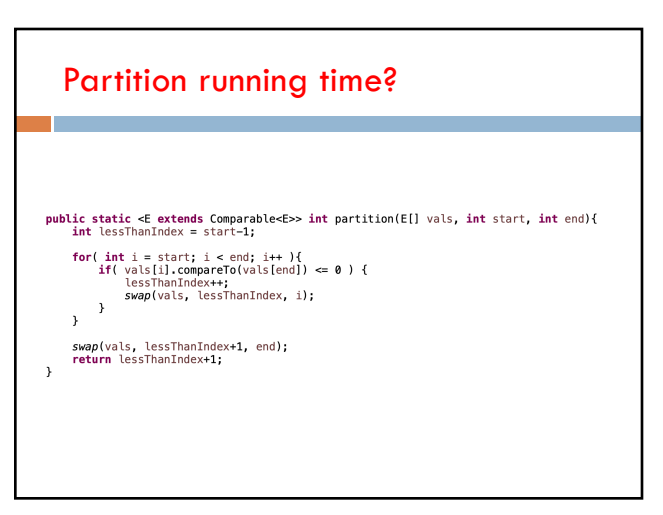

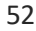

# Partition running time?

### **O(n)**

public static <E extends Comparable<E>> int partition(E[] vals, int start, int end){<br>int lessThanIndex = start-1;

```
for( int i = start; i < end; i++ ){<br>if( vals[i].compareTo(vals[end]) <= 0 ) {<br>lessThanIndex++;<br>swap(vals, lessThanIndex, i);<br>}
```
 $\rightarrow$ 

*swap*(vals, lessThanIndex+1, end);<br>**return** lessThanIndex+1;  $\rightarrow$ 

53

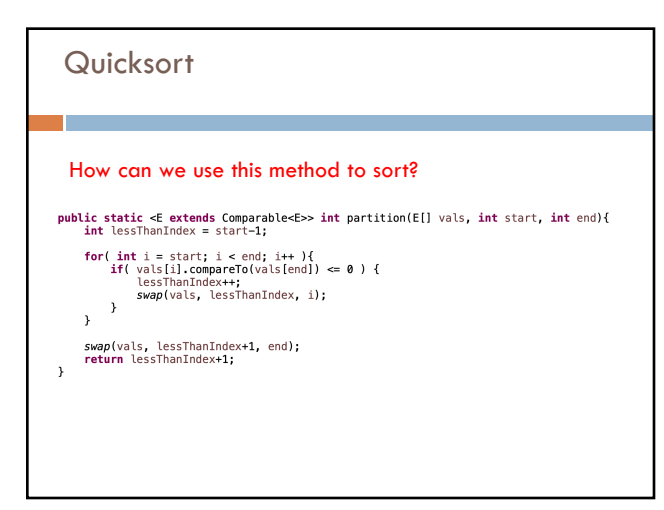

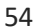

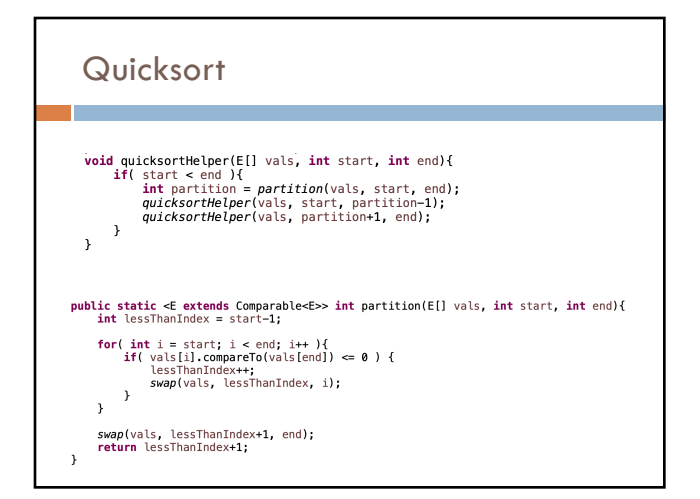

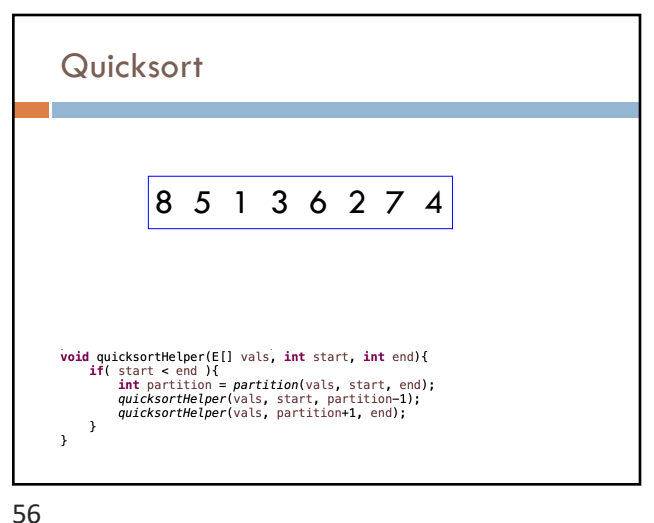

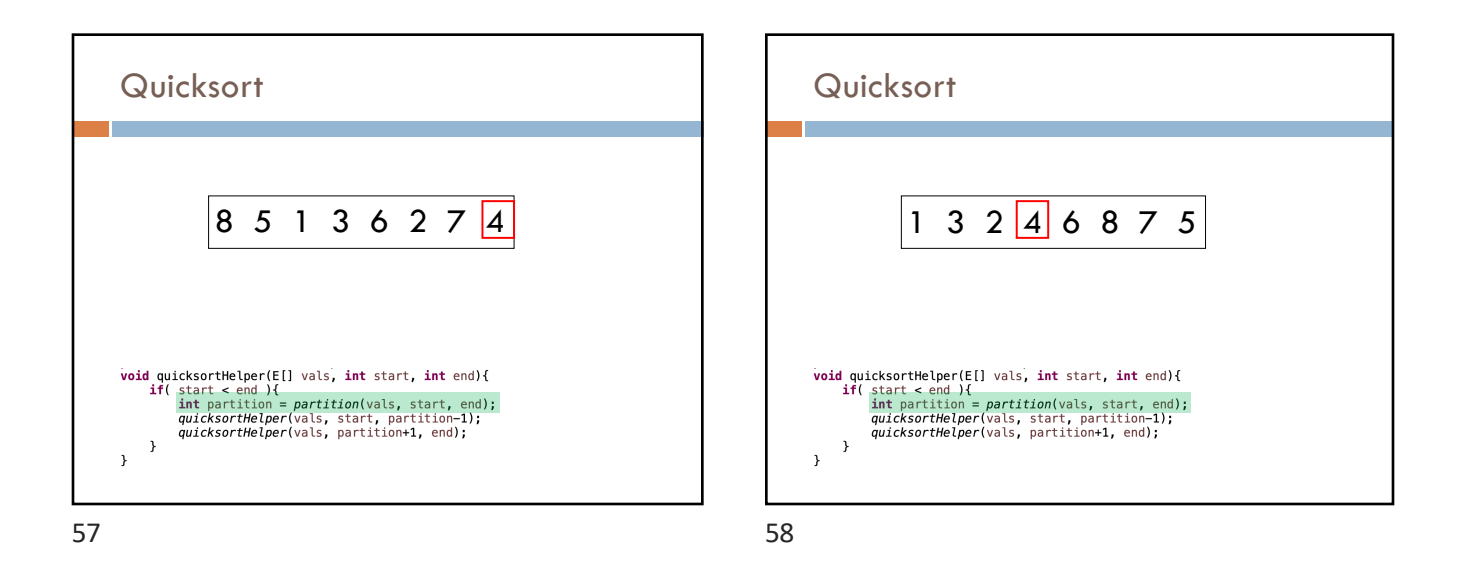

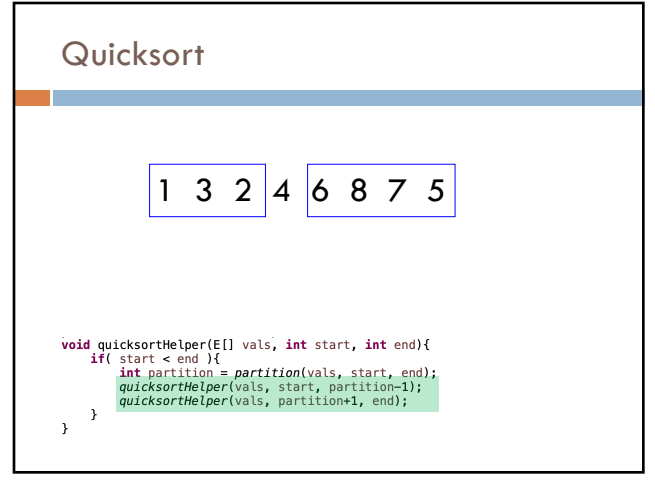

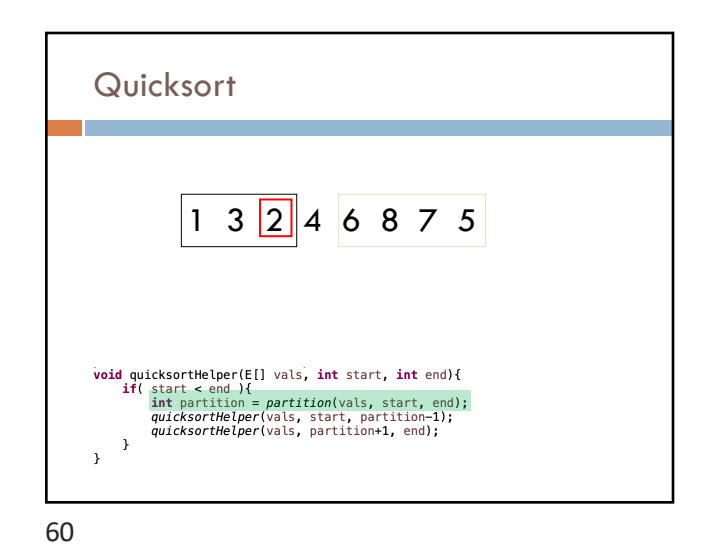

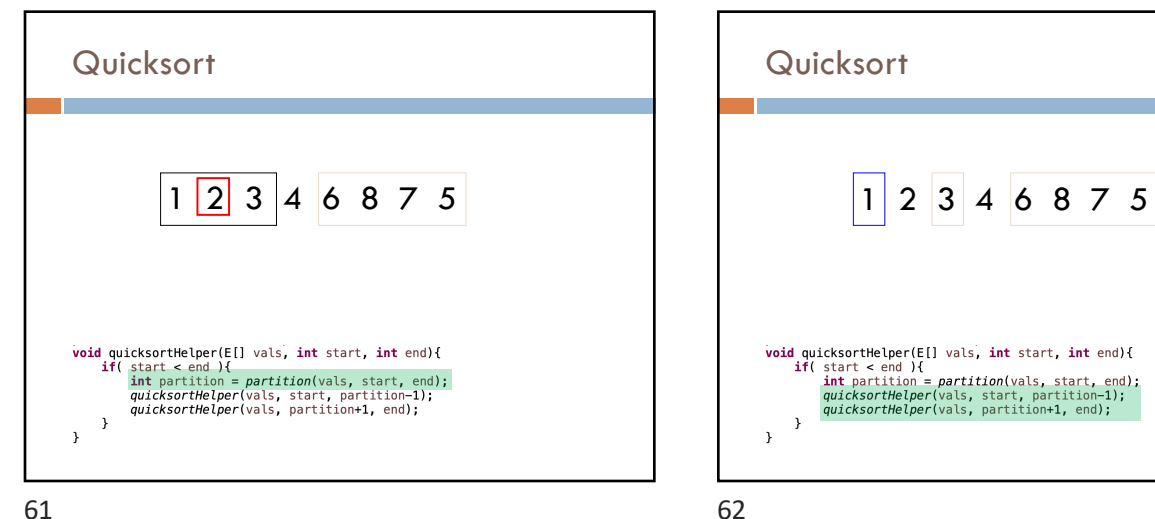

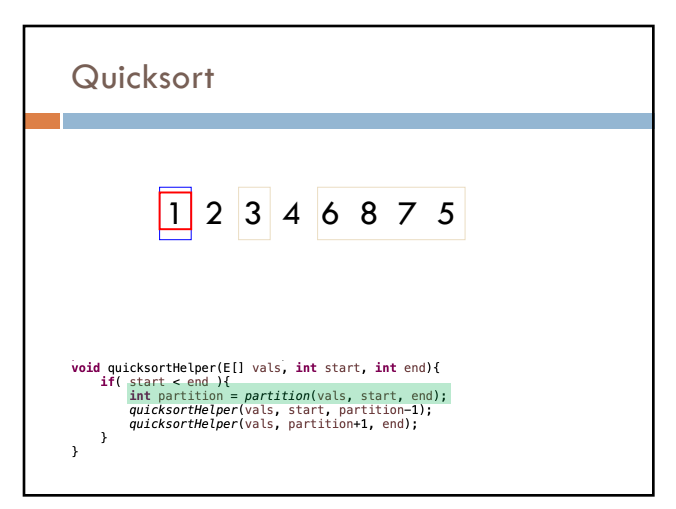

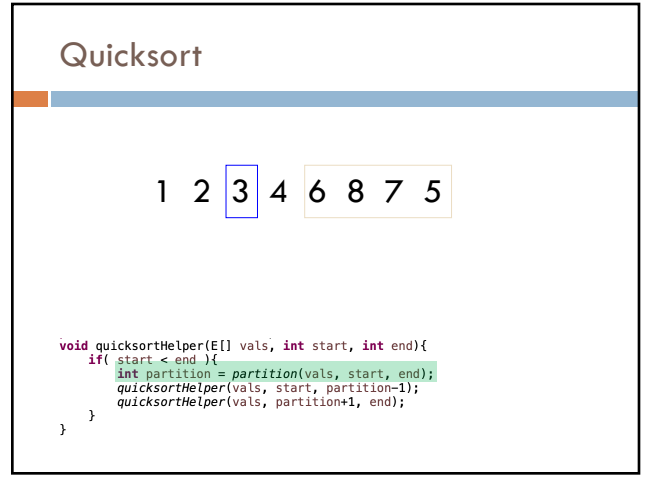

64

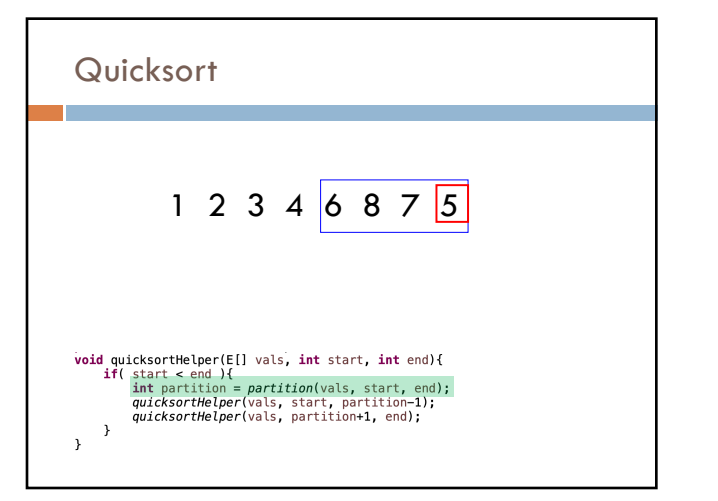

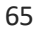

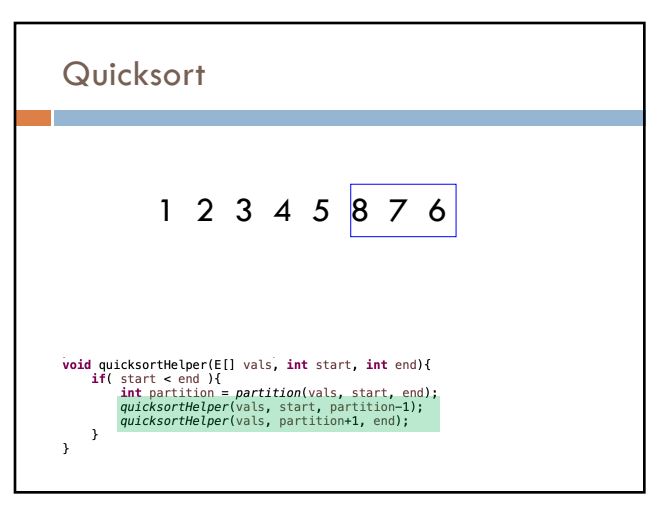

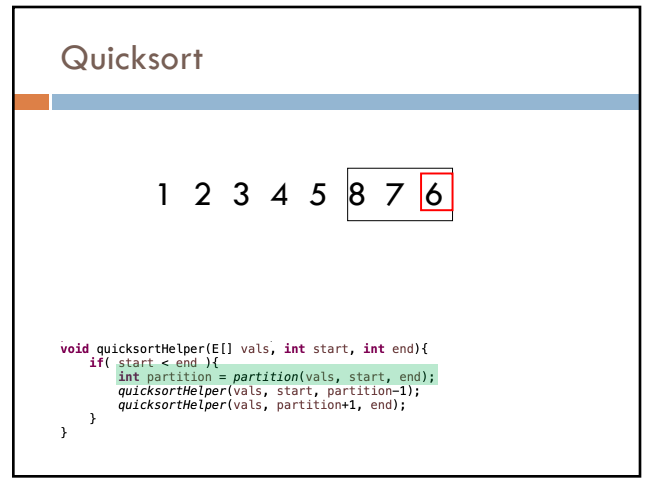

1 2 3 4 5 8 7 6

What happens here?

void quicksortHelper(E[] vals, int start, int end){<br>if( start < end ){<br>int partition(vals, start, end);<br>int partition(vals, start, end);<br>quicksortHelper(vals, partition-1);<br>quicksortHelper(vals, partition-1, end);

**Quicksort** 

68

66

 $\,$   $\,$ 

 $\overline{ }$ 

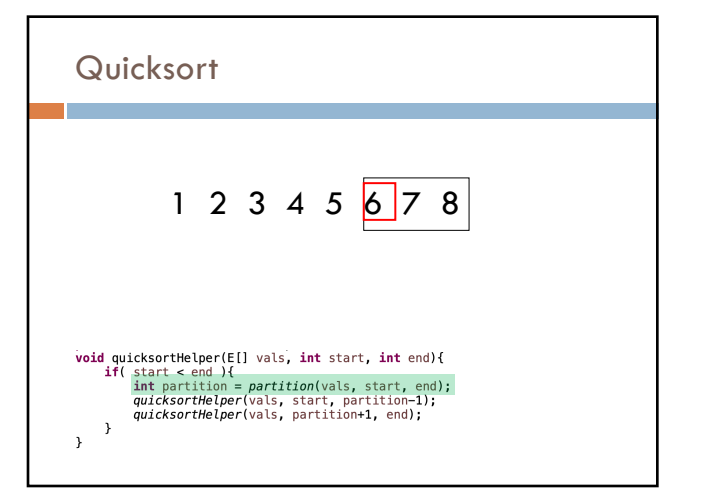

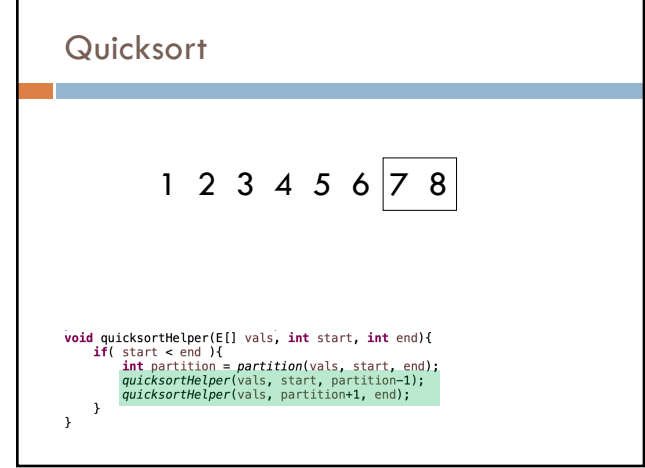

70

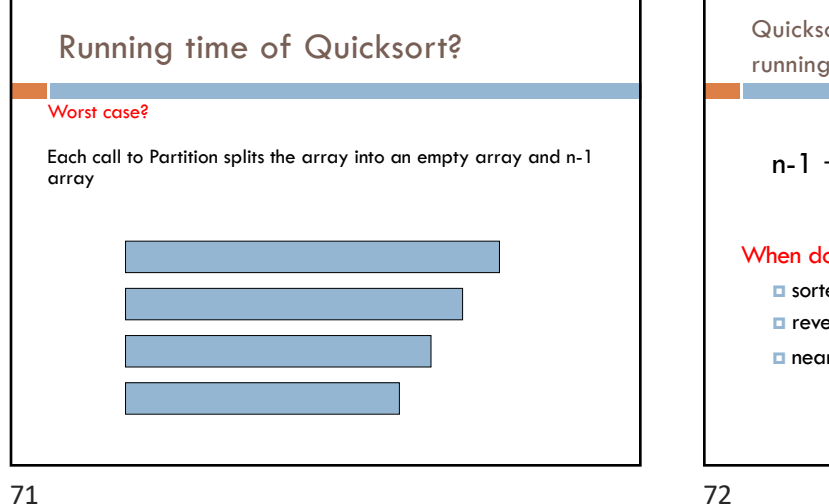

Quicksort: Worst case running time

$$
n-1 + n-2 + n-3 + \ldots + 1 = O(n^2)
$$

### When does this happen?

- ¤ sorted
- ¤ reverse sorted
- ¤ near sorted/reverse sorted

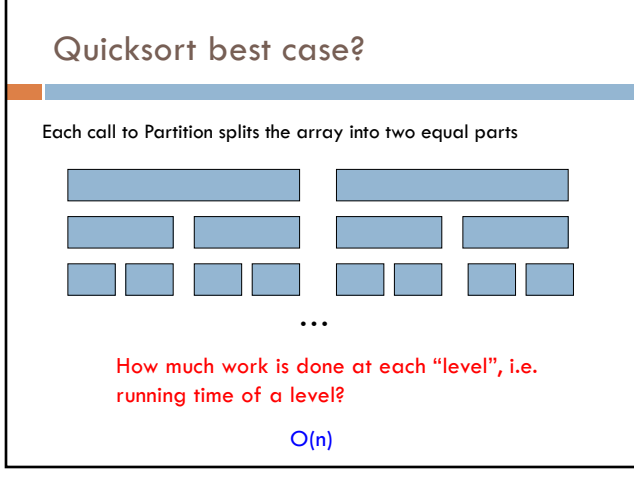

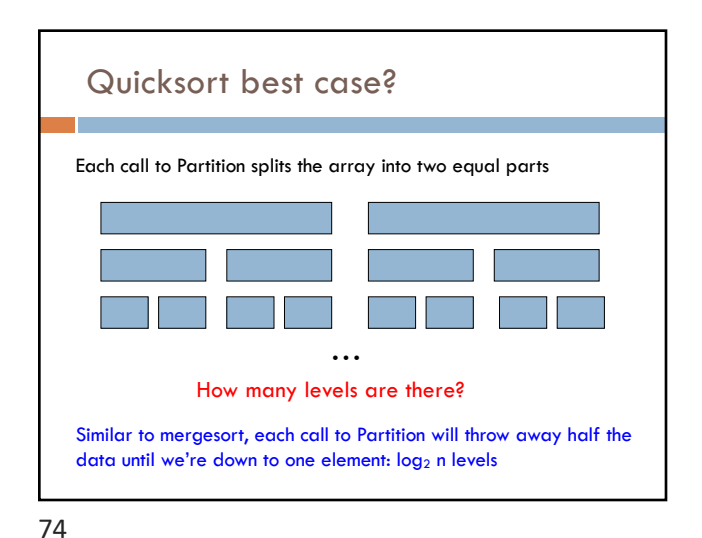

![](_page_18_Figure_4.jpeg)

![](_page_18_Figure_5.jpeg)

76

![](_page_19_Figure_1.jpeg)

![](_page_19_Figure_3.jpeg)

# What is the wost case running time of randomized Quicksort?

# $O(n^2)$

We could still get very unlucky and pick "bad" partitions at every step

78

## Quicksort properties

Stable: possible, but not the way we've written it (and requires more storage!0

In-place: yes!

79